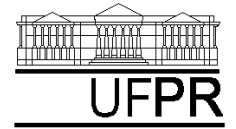

UNIVERSIDADE FEDERAL DO PARANÁ

## **EXERCÍCIO DO DIA: AULA DO CAPÍTULO 15**

## **(Execução individual)**

- 1) Criar um projeto com o nome **Cap15** e inserir nele o programa-fonte **programa15b.f90** da seção 15.2 da apostila de Fortran.
- 2) Adaptar este programa-fonte para atender ao seguinte:
	- a) Usar um arquivo de dados chamado **Entra.TXT** para fornecer ao programa os dados de PASSOS e SAIDA.
	- b) Antes da última chamada da função TIMEF, incluir o seguinte: write(\*,\*) "Espere alguns segundos e pressione a tecla ENTER"

read $(*,*)$ 

c) Escrever o nome completo do aluno no arquivo de saída.

**Executar o programa com** PASSOS = 100 milhões e SAIDA = Cap15.TXT